# Windows Vista 時代の Windows Vista 時代の デバイス・ドライバ開発 デバイス・ドライバ開発

## 第3回 Windows ロゴ取得の手順 (その1)

## 日高 亜友,川出 智幸,相良 徹

Windows に接続する周辺機器やインストールするソフトウェアの品質を示すものとして、Windows ロゴ・プログラム が用意されている.パッケージに表示されたこのロゴを確認することによって,ユーザは安心して製品を使うことができ る.今回は Windows Vista に対応した Windows ロゴを取得するためのテスト工程について解説する. (編集部)

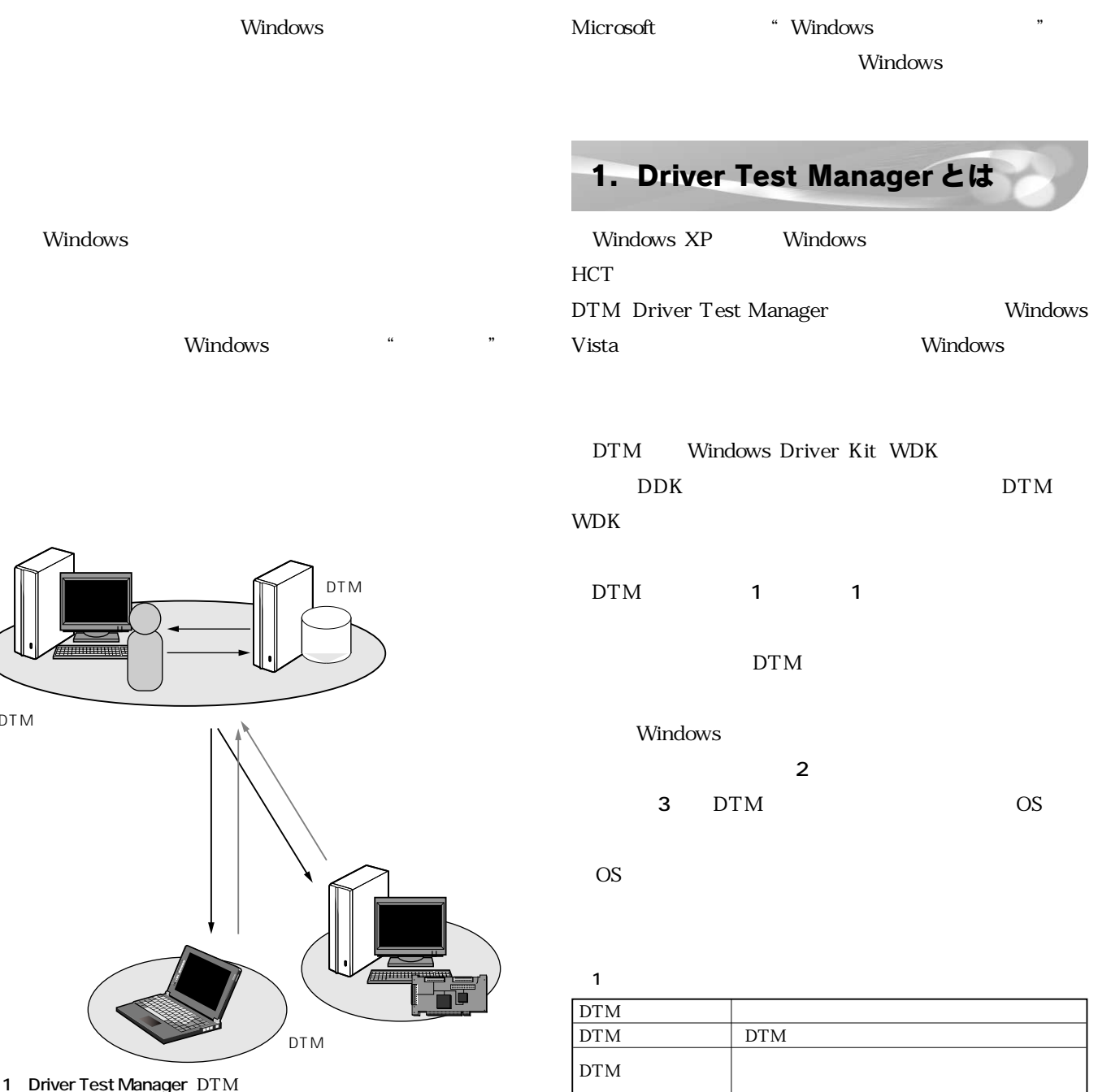

Windows

DTM

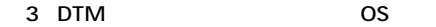

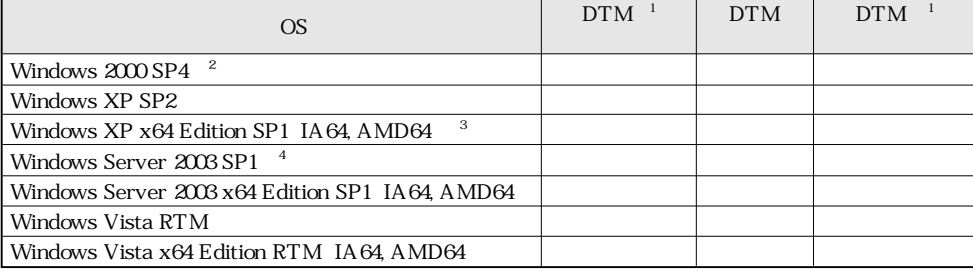

- 1 DTM DTM " Designed for Windows"
- 2 Windows

4 R2

3 Windows Server 2003 Professional  $SP1$ 

#### 2 Windows

 $\sim$ 

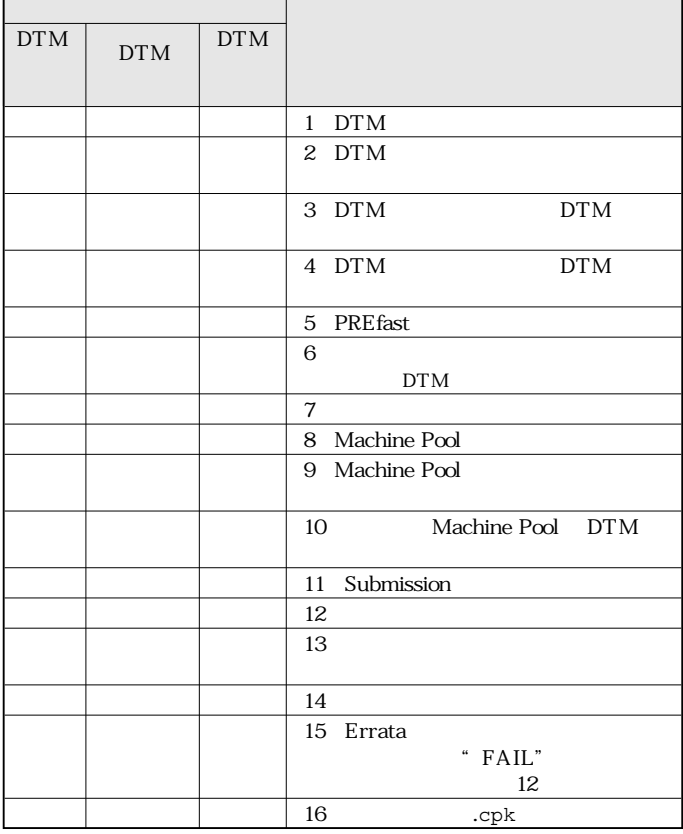

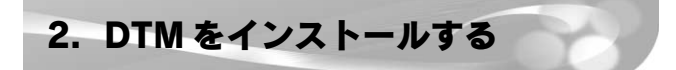

 $DTM$ 

### DTM

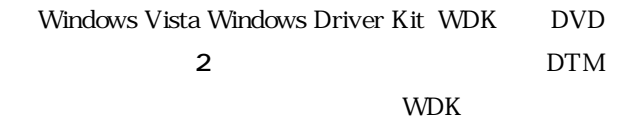

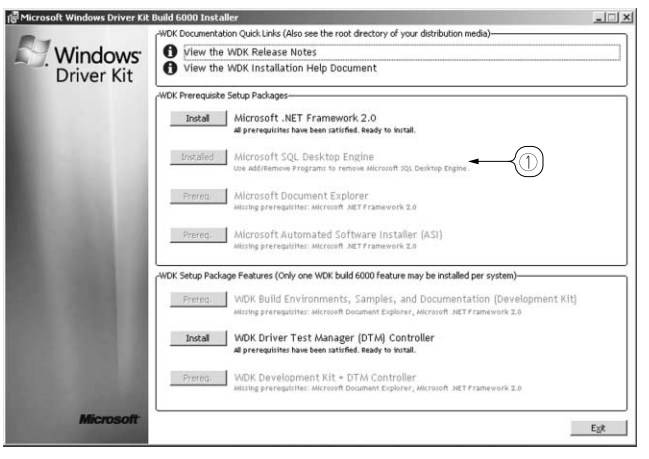

2 DTM

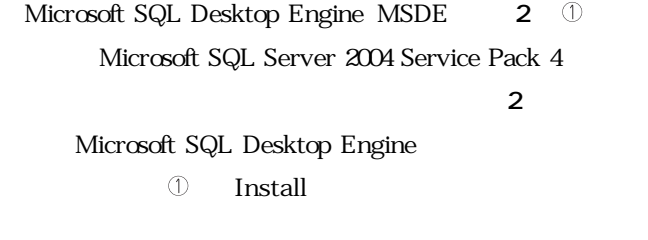

WDK Driver Test Manager DTM Controller Install

**3** .

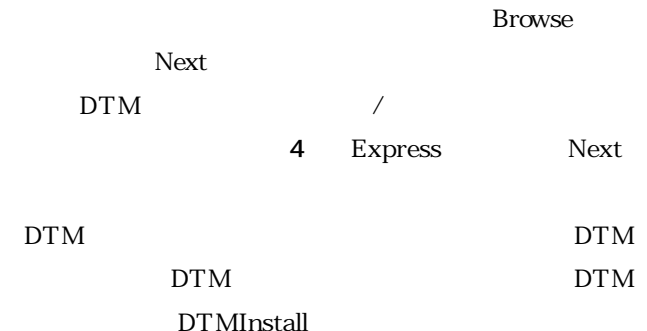